# <span id="page-0-0"></span>The View Matrix

Lecture 24

Robb T. Koether

Hampden-Sydney College

Wed, Oct 30, 2019

Robb T. Koether (Hampden-Sydney College) [The View Matrix](#page-49-0) Wed, Oct 30, 2019 1/31

E

 $2Q$ 

イロメイ部 メイミメイモン

# **Outline**

### **[The View Matrix](#page-2-0)**

- 2 [The Eye Coordinate System](#page-7-0)
- 3 [Calculating the View Matrix](#page-22-0)
- [An Example](#page-36-0)

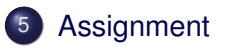

E

 $299$ 

ヨト イヨト

4 ロト 4 何 ト

# <span id="page-2-0"></span>**Outline**

## **[The View Matrix](#page-2-0)**

- [The Eye Coordinate System](#page-7-0)
- **[Calculating the View Matrix](#page-22-0)**
- [An Example](#page-36-0)
- **[Assignment](#page-48-0)**

E

 $299$ 

 $(0.12 \times 10^{14} \times 10^{15} \times 10^{14} \times 10^{14})$ 

#### Definition (The View Matrix)

The view matrix is the matrix that transforms the world coordinates into the eye coordinates.

- $\bullet$  The function  $l$  ook At () creates the view matrix.
- $\bullet$  The parameters to  $l$ ookAt() are
	- $\bullet$  The eye point eye,
	- $\bullet$  The look point  $\text{look},$
	- The up vector up.

- In earlier versions of OpenGL, the libraries maintained the modelview matrix on the modelview stack.
- The top matrix was the product of the model matrix and the view matrix.
- It was critically important to push the view matrix first, followed by the various model matrices.
- $\bullet$  The function gluLookAt (), in the glu library, created the view matrix and pushed it onto the modelview stack.
- Now all of that is handled by the programmer.

э

#### The setView() Function

```
void setView()
{
    GLfloat yaw r = yaw * DEG TO RAD;GLfloat pitch_r = pitch * DEG_TO_RAD;eye[0] = \text{look}[0] + eye dist * sinf(yaw r) * cosf(pitch r);
    eve[1] = \text{look}[1] + eve dist * sinf(pitch r):
    eye[2] = look[2] + eye\_dist * cost(yaw_r) * cost(pitch_r);view = lookAt(eye, look, up);
    glUniformMatrix4fv(view_loc, 1, GL_FALSE, view);
    glUniform3fv(eye_loc, 1, eye);
}
```
KEL KALEY (EN EL ARO)

#### The setView() Function

```
void setView()
{
    GLfloat yaw r = yaw * DEG TO RAD;GLfloat pitch_r = pitch * DEG_TO_RAD;eye = look + vec3(eye dist * sinf(yaw r) * cosf(pitch r),
                     eye dist * sinf(pitch r),
                     eye\_dist \times cost(yaw_r) \times cost(pitch_r));view = lookAt(eye, look, up);
    glUniformMatrix4fv(view_loc, 1, GL_FALSE, view);
    glUniform3fv(eye_loc, 1, eye);
}
```
KEL KALEY (EN EL ARO)

# <span id="page-7-0"></span>**Outline**

## **[The View Matrix](#page-2-0)**

## 2 [The Eye Coordinate System](#page-7-0)

**[Calculating the View Matrix](#page-22-0)** 

## **[An Example](#page-36-0)**

## **[Assignment](#page-48-0)**

E

 $299$ 

イロト イ押ト イヨト イヨト

- In the eye coordinate system, the "eye" is
	- Located at the origin
	- Looking in the negative *z*-direction.

<u>т.</u>

 $\Omega$ 

Er and

∢ □ ▶ ィ <sup>□</sup> ▶

- In the eye coordinate system, the "eye" is
	- Located at the origin
	- Looking in the negative *z*-direction.
- The view matrix actually moves the entire scene in front of the eye, which is always at the origin, always looking down the negative *z*-axis.

- In the eye coordinate system, the "eye" is
	- Located at the origin
	- Looking in the negative *z*-direction.
- The view matrix actually moves the entire scene in front of the eye, which is always at the origin, always looking down the negative *z*-axis.
- But it is more intuitive to think of the view matrix as moving the eye from the origin to the eye position.

- In the eye coordinate system, the "eye" is
	- Located at the origin
	- Looking in the negative *z*-direction.
- The view matrix actually moves the entire scene in front of the eye, which is always at the origin, always looking down the negative *z*-axis.
- But it is more intuitive to think of the view matrix as moving the eye from the origin to the eye position.
- The two transformations are inverses of each other.

Let the vectors **u**, **v**, and **w** be unit vectors in a RHS, expressed in world coordinates, located at the eye position, and oriented so that the eye is looking along −**w** towards the look point.

- Let the vectors **u**, **v**, and **w** be unit vectors in a RHS, expressed in world coordinates, located at the eye position, and oriented so that the eye is looking along −**w** towards the look point.
- We will calculate **u**, **v**, and **w** from eye (*E*), look (*L*), and up (**up**).

- Let the vectors **u**, **v**, and **w** be unit vectors in a RHS, expressed in world coordinates, located at the eye position, and oriented so that the eye is looking along −**w** towards the look point.
- We will calculate **u**, **v**, and **w** from eye (*E*), look (*L*), and up (**up**).
- These vectors are key to defining the view matrix.

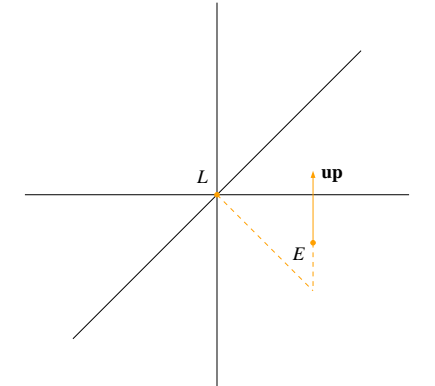

Given the eye point *E*, the look point *L*, and the up vector **up**.

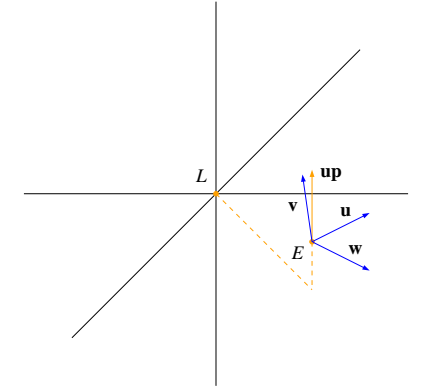

We need to determine the basic unit vectors **u**, **v**, and **w** of the eye coordinate system.

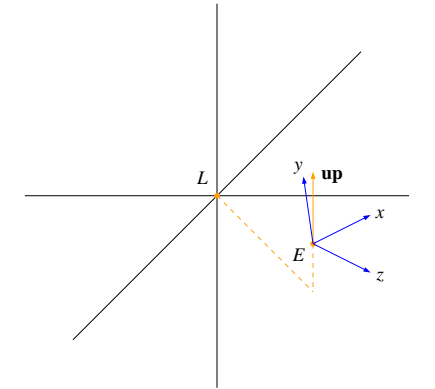

They correspond to the *x*-, *y*-, and *z*-axes of that system.

4 0 8

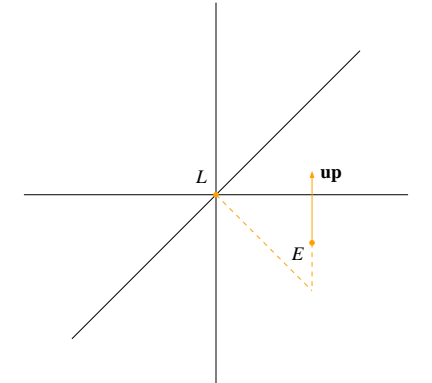

Let *E* be the eye position, *L* the look point, and **up** the up vector.

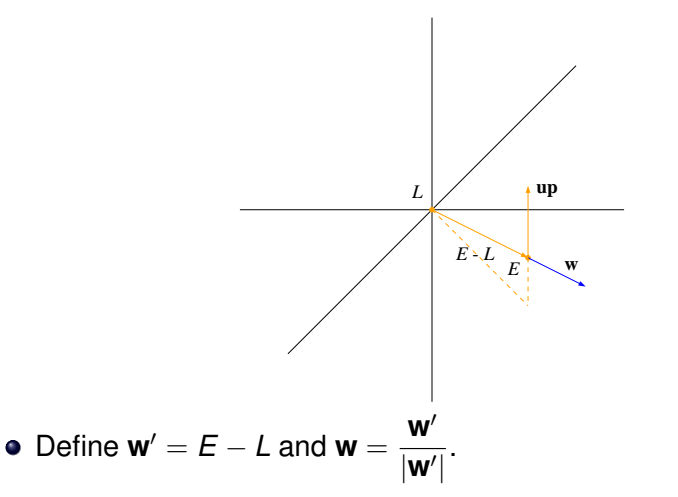

 $\sim$ 

E

 $2Q$ 

 $\leftarrow$   $\Box$ 

 $\,$ 

4 D.E.

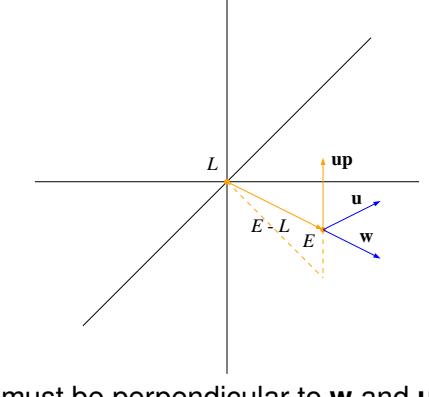

The vector **u** must be perpendicular to **w** and **up**.

• Define 
$$
\mathbf{u}' = \mathbf{u}\mathbf{p} \times \mathbf{w}
$$
 and  $\mathbf{u} = \frac{\mathbf{u}'}{|\mathbf{u}'|}$ .

 $\leftarrow$   $\Box$   $\rightarrow$ 

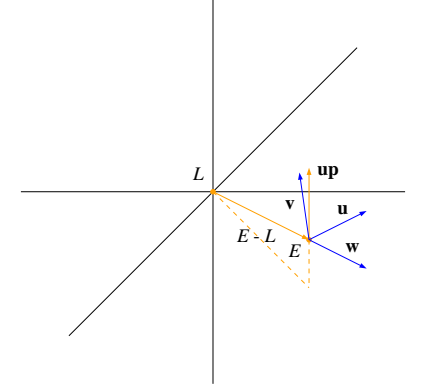

- We cannot assume that **up** is perpendicular to **w**.
- Therefore, let **v** be the unit vector  $\mathbf{v} = \mathbf{w} \times \mathbf{u}$ .

# <span id="page-22-0"></span>**Outline**

## **[The View Matrix](#page-2-0)**

### [The Eye Coordinate System](#page-7-0)

## 3 [Calculating the View Matrix](#page-22-0)

## **[An Example](#page-36-0)**

# **[Assignment](#page-48-0)**

Þ

 $2Q$ 

ヨト イヨト

4 . . . . <del>. .</del> . .

- Let the vectors **i**, **j**, and **k** be the basic unit vectors in the eye coordinate system.
- The transformation to the eye coordinate system is determined by the world vectors **u**, **v**, and **w**.
- The view matrix view must transform **u**, **v**, **w** into **i**, **j**, **k**:

 $v_i \in W \cdot U = I$  $v$ *iew*  $\cdot$  **v** = **j**  $v_i \in W \cdot W = k$ 

Robb T. Koether (Hampden-Sydney College) [The View Matrix](#page-0-0) Wed, Oct 30, 2019 13/31

$$
\text{view}\cdot\mathbf{u} = \left(\begin{array}{ccc} v_{11} & v_{12} & v_{13} & a \\ v_{21} & v_{22} & v_{23} & b \\ v_{31} & v_{32} & v_{33} & c \\ 0 & 0 & 0 & 1 \end{array}\right) \left(\begin{array}{c} u_x \\ u_y \\ u_z \\ 0 \end{array}\right) = \left(\begin{array}{c} 1 \\ 0 \\ 0 \\ 0 \end{array}\right) = \mathbf{i},
$$

重

 $2Q$ 

イロト イ部 トイモト イモト

$$
(\nu_{11}, \nu_{12}, \nu_{13}) \cdot \mathbf{u} = 1,(\nu_{21}, \nu_{22}, \nu_{23}) \cdot \mathbf{u} = 0,(\nu_{31}, \nu_{32}, \nu_{33}) \cdot \mathbf{u} = 0.
$$

重

 $299$ 

イロトメ団トメモトメモト

$$
(\nu_{11}, \nu_{12}, \nu_{13}) \cdot \mathbf{u} = 1,(\nu_{21}, \nu_{22}, \nu_{23}) \cdot \mathbf{u} = 0,(\nu_{31}, \nu_{32}, \nu_{33}) \cdot \mathbf{u} = 0.
$$

• Recall that

$$
\begin{aligned} \mathbf{u} \cdot \mathbf{u} &= 1, \\ \mathbf{v} \cdot \mathbf{u} &= 0, \\ \mathbf{w} \cdot \mathbf{u} &= 0. \end{aligned}
$$

Robb T. Koether (Hampden-Sydney College) [The View Matrix](#page-0-0) Wed, Oct 30, 2019 15/31

重

 $2Q$ 

イロト イ部 トイモト イモト

#### And,

$$
\text{view}\cdot \textbf{v} = \left(\begin{array}{ccc} v_{11} & v_{12} & v_{13} & a \\ v_{21} & v_{22} & v_{23} & b \\ v_{31} & v_{32} & v_{33} & c \\ 0 & 0 & 0 & 1 \end{array}\right) \left(\begin{array}{c} v_x \\ v_y \\ v_z \\ 0 \end{array}\right) = \left(\begin{array}{c} 0 \\ 1 \\ 0 \\ 0 \end{array}\right) = j,
$$

重

 $2Q$ 

イロト イ部 トイモト イモト

$$
(\nu_{11}, \nu_{12}, \nu_{13}) \cdot \mathbf{v} = 0, (\nu_{21}, \nu_{22}, \nu_{23}) \cdot \mathbf{v} = 1, (\nu_{31}, \nu_{32}, \nu_{33}) \cdot \mathbf{v} = 0.
$$

重

 $299$ 

イロトメ団トメモトメモト

$$
(\nu_{11}, \nu_{12}, \nu_{13}) \cdot \mathbf{v} = 0, (\nu_{21}, \nu_{22}, \nu_{23}) \cdot \mathbf{v} = 1, (\nu_{31}, \nu_{32}, \nu_{33}) \cdot \mathbf{v} = 0.
$$

• Recall that

$$
\begin{aligned} \boldsymbol{u} \cdot \boldsymbol{v} &= 0, \\ \boldsymbol{v} \cdot \boldsymbol{v} &= 1, \\ \boldsymbol{w} \cdot \boldsymbol{v} &= 0. \end{aligned}
$$

Robb T. Koether (Hampden-Sydney College) [The View Matrix](#page-0-0) Wed, Oct 30, 2019 17/31

重

 $2Q$ 

 $A \equiv \mathbf{1} \times \mathbf{1} \oplus \mathbf{1} \times \mathbf{1} \oplus \mathbf{1} \times \mathbf{1} \oplus \mathbf{1}$ 

#### And,

$$
\text{view}\cdot \textbf{w} = \left(\begin{array}{ccc} v_{11} & v_{12} & v_{13} & a \\ v_{21} & v_{22} & v_{23} & b \\ v_{31} & v_{32} & v_{33} & c \\ 0 & 0 & 0 & 1 \end{array}\right) \left(\begin{array}{c} w_x \\ w_y \\ w_z \\ 0 \end{array}\right) = \left(\begin{array}{c} 0 \\ 0 \\ 1 \\ 0 \end{array}\right) = \textbf{k},
$$

Robb T. Koether (Hampden-Sydney College) [The View Matrix](#page-0-0) Wed, Oct 30, 2019 18/31

重

 $2Q$ 

イロト イ部 トイモト イモト

$$
(\nu_{11}, \nu_{12}, \nu_{13}) \cdot w = 0, (\nu_{21}, \nu_{22}, \nu_{23}) \cdot w = 0, (\nu_{31}, \nu_{32}, \nu_{33}) \cdot w = 1.
$$

重

 $299$ 

イロト イ部ト イミト イミト

$$
(\nu_{11}, \nu_{12}, \nu_{13}) \cdot w = 0, (\nu_{21}, \nu_{22}, \nu_{23}) \cdot w = 0, (\nu_{31}, \nu_{32}, \nu_{33}) \cdot w = 1.
$$

• Recall that

$$
\begin{aligned} \mathbf{u} \cdot \mathbf{w} &= 0, \\ \mathbf{v} \cdot \mathbf{w} &= 0, \\ \mathbf{w} \cdot \mathbf{w} &= 1. \end{aligned}
$$

Robb T. Koether (Hampden-Sydney College) [The View Matrix](#page-0-0) Wed, Oct 30, 2019 19/31

重

 $2Q$ 

イロト イ部 トイモト イモト

• Therefore, the view matrix will be of the form

$$
\mathbf{V} = \left( \begin{array}{cccc} u_x & u_y & u_z & a \\ v_x & v_y & v_z & b \\ w_x & w_y & w_z & c \\ 0 & 0 & 0 & 1 \end{array} \right),
$$

with *a*, *b*, and *c* to be determined (the translation).

Þ

 $\Omega$ 

 $\exists x \in \mathbb{R}$ 

4 ロト 4 何 ト

To determine *a*, *b*, and *c*, use that fact that **V** also transforms *E* to the origin:

$$
VE=O.
$$

• That is,

$$
\text{view} \cdot E = \left( \begin{array}{ccc} u_x & u_y & u_z & a \\ v_x & v_y & v_z & b \\ w_x & w_y & w_z & c \\ 0 & 0 & 0 & 1 \end{array} \right) \left( \begin{array}{c} e_x \\ e_y \\ e_z \\ 1 \end{array} \right) = \left( \begin{array}{c} 0 \\ 0 \\ 0 \\ 1 \end{array} \right) = O.
$$

Þ

 $\Omega$ 

4 0 8 1

- 一冊

∍

• When we multiply, we get

$$
\left(\begin{array}{ccc} u_x & u_y & u_z & a \\ v_x & v_y & v_z & b \\ w_x & w_y & w_z & c \\ 0 & 0 & 0 & 1 \end{array}\right) \left(\begin{array}{c} e_x \\ e_y \\ e_z \\ 1 \end{array}\right) = \left(\begin{array}{ccc} u_x e_x + u_y e_y + u_z e_z + a \\ v_x e_x + v_y e_y + v_z e_z + b \\ w_x e_x + w_y e_y + w_z e_z + c \\ 1 \end{array}\right).
$$

目

 $2Q$ 

ミャイヨ

← ロ ▶ → 伊 ▶

#### <span id="page-36-0"></span>• Thus,

$$
a = -(u_x e_x + u_y e_y + u_z e_z) = -\mathbf{u} \cdot \mathbf{e}
$$
  
\n
$$
b = -(v_x e_x + v_y e_y + v_z e_z) = -\mathbf{v} \cdot \mathbf{e}
$$
  
\n
$$
c = -(w_x e_x + w_y e_y + w_z e_z) = -\mathbf{w} \cdot \mathbf{e}
$$

where  $\mathbf{e} = E - O$ .

重

 $2Q$ 

イロト イ部 トイモト イモト

 $\bullet$  Therefore, the matrix created by  $\text{lookAt}$  () is

$$
\text{view} = \left(\begin{array}{cccc} u_x & u_y & u_z & -\mathbf{u} \cdot \mathbf{e} \\ v_x & v_y & v_z & -\mathbf{v} \cdot \mathbf{e} \\ w_x & w_y & w_z & -\mathbf{w} \cdot \mathbf{e} \\ 0 & 0 & 0 & 1 \end{array}\right).
$$

э

 $2Q$ 

 $\left\{ \begin{array}{ccc} \square & \times & \wedge & \square & \vee & \vee & \square & \vdash & \vee & \square & \vdash & \vee & \square & \vdash \end{array} \right.$ 

 $\bullet$  Verify that  $\vee$ iew transforms the points

$$
E \rightarrow (0,0,0)
$$
  
\n
$$
E + \mathbf{u} \rightarrow (1,0,0)
$$
  
\n
$$
E + \mathbf{v} \rightarrow (0,1,0)
$$
  
\n
$$
E + \mathbf{w} \rightarrow (0,0,1)
$$

э

 $2Q$ 

ヨト イヨト

 $\leftarrow$   $\Box$   $\rightarrow$   $\rightarrow$   $\overline{m}$   $\rightarrow$ 

 $\sim$ 

#### The lookAt() Function in vmath.h

```
mat4 lookAt(const vec3& eye, const vec3& look,
    const vec3& up)
{
```

```
\textbf{vec3} \text{ w} = \text{normalize}(\text{look} - \text{eye});\text{vec3 upN} = \text{normalized}(\text{up});\textbf{vec3} u = normalize(cross(w, upN));
\textbf{vec3} \quad \text{v} = \text{cross}(u, w);mat4 M = mat4 (
     vec4(u[0], v[0], -w[0], 0),
     vec4(u[1], v[1], -w[1], 0),
     vec4(u[2], v[2], -w[2], 0),
     vec4(0, 0, 0, 1));
```
**return** M \* translate(-eye);

}

KEL KALLA BIYA BIYA GA A

# **Outline**

## **[The View Matrix](#page-2-0)**

- [The Eye Coordinate System](#page-7-0)
- **[Calculating the View Matrix](#page-22-0)**

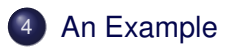

# **[Assignment](#page-48-0)**

Þ

 $2Q$ 

 $\exists x \in \mathbb{R}$ 

• Let 
$$
E = (16, 15, 12), L = (0, 0, 0)
$$
, and **up** =  $(0, 1, 0)$ .

**•** Then

Robb T. Koether (Hampden-Sydney College) [The View Matrix](#page-0-0) Wed, Oct 30, 2019 28/31

э

 $299$ 

イロト イ部 トイモト イモト

• Let 
$$
E = (16, 15, 12), L = (0, 0, 0)
$$
, and **up** =  $(0, 1, 0)$ .

**•** Then

**w**<sup>*'*</sup> = *E* − *L* = (16, 15, 12)

э

 $\Omega$ 

イロト イ部 トイモト イモト

• Let 
$$
E = (16, 15, 12), L = (0, 0, 0)
$$
, and **up** =  $(0, 1, 0)$ .

Then  $\bullet$ 

$$
\mathbf{w}' = E - L = (16, 15, 12)
$$

$$
\mathbf{w} = \frac{\mathbf{w}'}{|\mathbf{w}'|} = \frac{1}{25}(16, 15, 12)
$$

э

 $299$ 

\n- Let 
$$
E = (16, 15, 12)
$$
,  $L = (0, 0, 0)$ , and  $up = (0, 1, 0)$ .
\n- Then
\n

$$
\mathbf{w}' = E - L = (16, 15, 12)
$$

$$
\mathbf{w} = \frac{\mathbf{w}'}{|\mathbf{w}'|} = \frac{1}{25}(16, 15, 12) = (0.64, 0.60, 0.48)
$$

э

 $\Omega$ 

\n- Let 
$$
E = (16, 15, 12)
$$
,  $L = (0, 0, 0)$ , and  $up = (0, 1, 0)$ .
\n- Then
\n

$$
\mathbf{w}' = E - L = (16, 15, 12)
$$
  

$$
\mathbf{w} = \frac{\mathbf{w}'}{|\mathbf{w}'|} = \frac{1}{25}(16, 15, 12) = (0.64, 0.60, 0.48)
$$
  

$$
\mathbf{u}' = \mathbf{up} \times \mathbf{w} = (0.48, 0.00, -0.64)
$$

э

 $\Omega$ 

\n- Let 
$$
E = (16, 15, 12)
$$
,  $L = (0, 0, 0)$ , and  $up = (0, 1, 0)$ .
\n- Then
\n

$$
\mathbf{w}' = E - L = (16, 15, 12)
$$
  
\n
$$
\mathbf{w} = \frac{\mathbf{w}'}{|\mathbf{w}'|} = \frac{1}{25}(16, 15, 12) = (0.64, 0.60, 0.48)
$$
  
\n
$$
\mathbf{u}' = \mathbf{u}\mathbf{p} \times \mathbf{w} = (0.48, 0.00, -0.64)
$$
  
\n
$$
\mathbf{u} = \frac{\mathbf{u}'}{|\mathbf{u}'|} = \frac{1}{0.80}(0.48, 0.00, -0.64)
$$

Robb T. Koether (Hampden-Sydney College) [The View Matrix](#page-0-0) Wed, Oct 30, 2019 28/31

э

 $\Omega$ 

\n- Let 
$$
E = (16, 15, 12)
$$
,  $L = (0, 0, 0)$ , and  $up = (0, 1, 0)$ .
\n- Then
\n

$$
\mathbf{w}' = E - L = (16, 15, 12)
$$
  
\n
$$
\mathbf{w} = \frac{\mathbf{w}'}{|\mathbf{w}'|} = \frac{1}{25}(16, 15, 12) = (0.64, 0.60, 0.48)
$$
  
\n
$$
\mathbf{u}' = \mathbf{u}\mathbf{p} \times \mathbf{w} = (0.48, 0.00, -0.64)
$$
  
\n
$$
\mathbf{u} = \frac{\mathbf{u}'}{|\mathbf{u}'|} = \frac{1}{0.80}(0.48, 0.00, -0.64) = (0.60, 0.00, -0.80)
$$

Robb T. Koether (Hampden-Sydney College) [The View Matrix](#page-0-0) Wed, Oct 30, 2019 28/31

э

 $299$ 

<span id="page-48-0"></span>\n- Let 
$$
E = (16, 15, 12)
$$
,  $L = (0, 0, 0)$ , and  $up = (0, 1, 0)$ .
\n- Then
\n

$$
\mathbf{w}' = E - L = (16, 15, 12)
$$
\n
$$
\mathbf{w} = \frac{\mathbf{w}'}{|\mathbf{w}'|} = \frac{1}{25}(16, 15, 12) = (0.64, 0.60, 0.48)
$$
\n
$$
\mathbf{u}' = \mathbf{up} \times \mathbf{w} = (0.48, 0.00, -0.64)
$$
\n
$$
\mathbf{u} = \frac{\mathbf{u}'}{|\mathbf{u}'|} = \frac{1}{0.80}(0.48, 0.00, -0.64) = (0.60, 0.00, -0.80)
$$
\n
$$
\mathbf{v} = \mathbf{w} \times \mathbf{u} = (-0.48, 0.80, -0.36)
$$

Robb T. Koether (Hampden-Sydney College) [The View Matrix](#page-0-0) Wed, Oct 30, 2019 28/31

E

 $\Omega$ 

<span id="page-49-0"></span>• To summarize,

$$
\mathbf{u} = (+0.60, +0.00, -0.80)
$$
  

$$
\mathbf{v} = (-0.48, +0.80, -0.36)
$$
  

$$
\mathbf{w} = (+0.64, +0.60, +0.48)
$$

Þ

 $\Omega$ 

 $\exists x \in \mathbb{R}$ 

Also  $e = E - O = (16, 15, 12).$ o So  $\mathbf{e} \cdot \mathbf{u} = 0$  $\mathbf{e} \cdot \mathbf{v} = 0$ **e**  $\cdot$  **w** = 25

D.

 $299$ 

イロトメ部 トメミトメミト

#### • Therefore, the view matrix is

$$
\boldsymbol{V} = \left(\begin{array}{cccc} +0.60 & +0.00 & -0.80 & 0 \\ -0.48 & +0.80 & -0.36 & 0 \\ +0.64 & +0.60 & +0.48 & -25 \\ 0 & 0 & 0 & 1 \end{array}\right).
$$

Robb T. Koether (Hampden-Sydney College) [The View Matrix](#page-0-0) Wed, Oct 30, 2019 31/31

Þ

 $\Omega$ 

ヨト イヨト

 $\sim$ 

4 ロト 4 何 ト

# **Outline**

## **[The View Matrix](#page-2-0)**

- [The Eye Coordinate System](#page-7-0)
- **[Calculating the View Matrix](#page-22-0)**
- **[An Example](#page-36-0)**

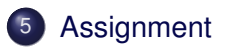

∍

 $2Q$ 

 $\exists x \in \mathbb{R}$ 

#### Homework

- The Red Book, p. 220.
- **See [Transformation Matrix.](http://www.codinglabs.net/article_world_view_projection_matrix.aspx)**
- **See [Camera Transformation.](http://schabby.de/view-matrix/)**

э

 $\Omega$ 

イロト イ押ト イヨト イヨト